## **Etude de la caractéristique d'une résistance avec acquisition informatique des données**

## **correction**

## Résultats obtenus pour R = 330  $\Omega$  annoncés (avec le code des couleurs)

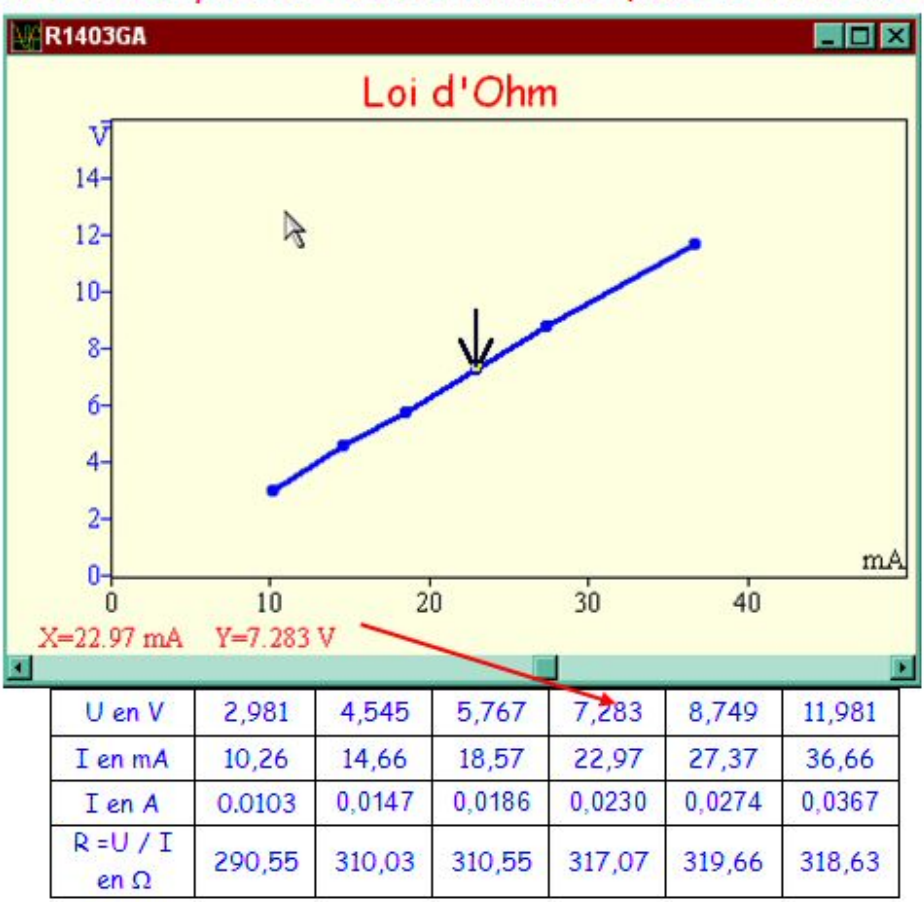

## **A - Traitements des couples de valeurs avec le tableur**

A l'aide du tableur (Excel, par exemple) reprendre les valeurs obtenues précdedemment et tracer la caractéristique de R.

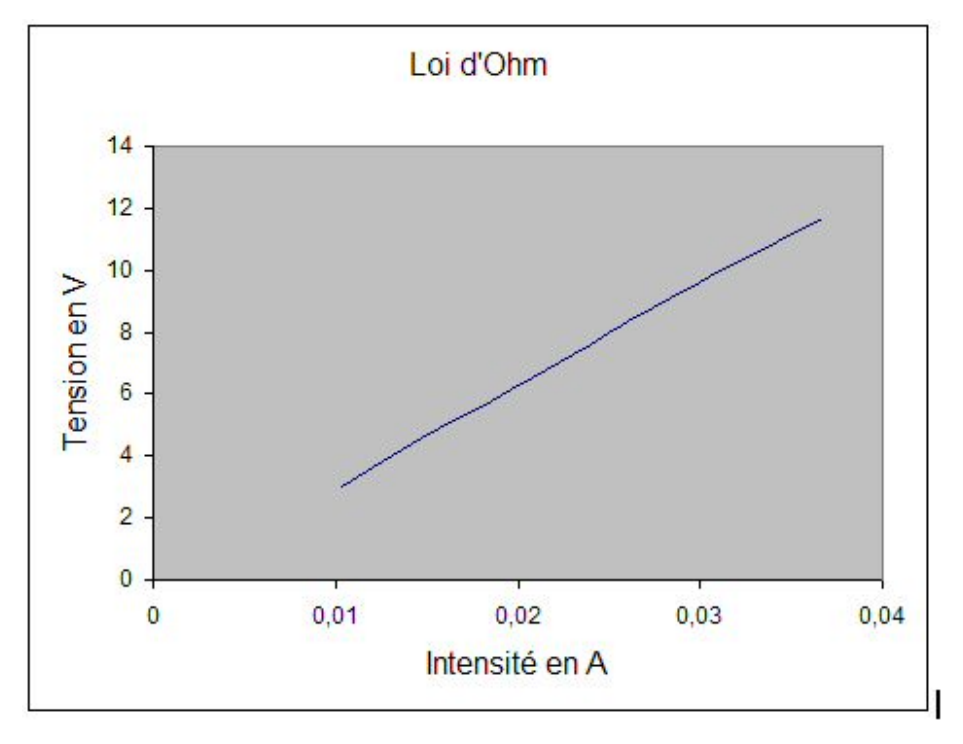

En utilisant la formule =PENTE, on trouve la valeur de R suivante : 329,09 W. B - Traitement direct avec le logiciel IP2

Calcul de la valeur de la pente avec l'outil Calcul puis Régression linéaire puis Sélection des données  $et$ finalement Tension en V

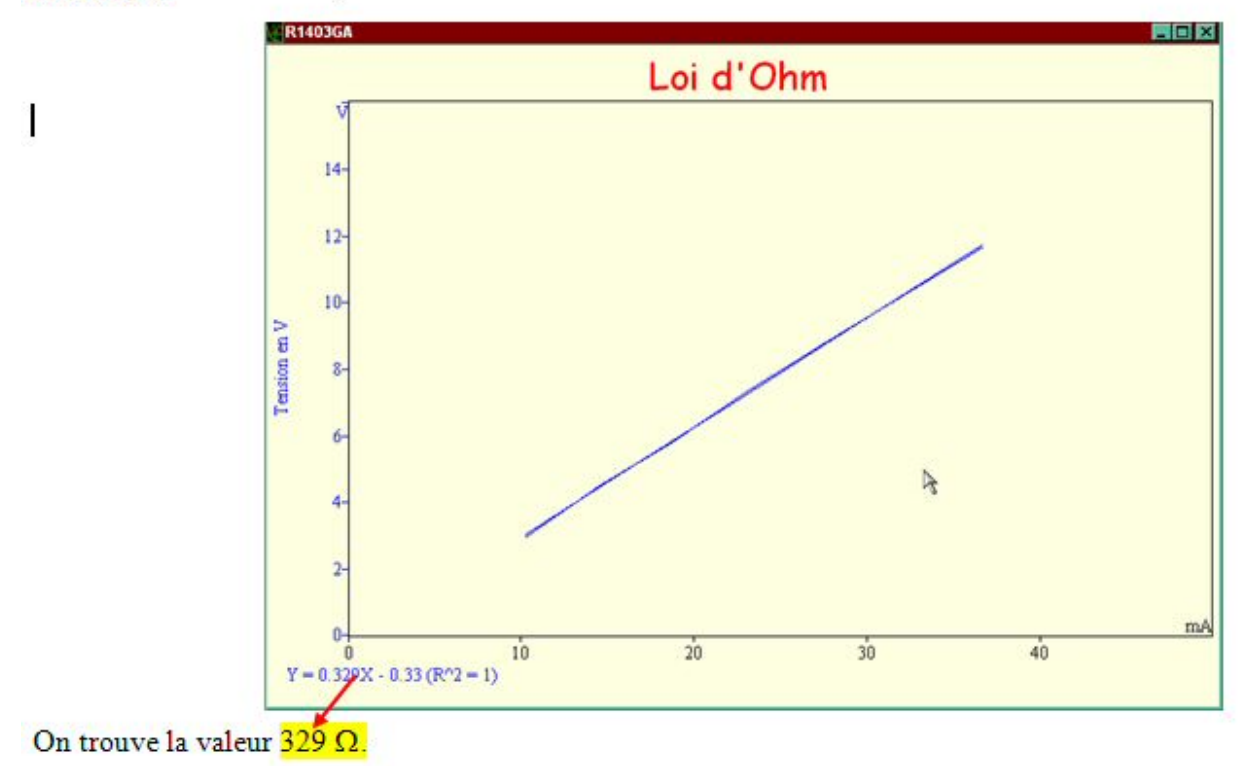

On trouve donc des résultats très corrects et comparables par ces 2 méthodes.